## Inhalte erstellen und ordnen: Unterschied zwischen den Versionen

*Freigegeben am: 05.11.2019 - 14:49 / Revision vom: 05.11.2019 - 14:49*

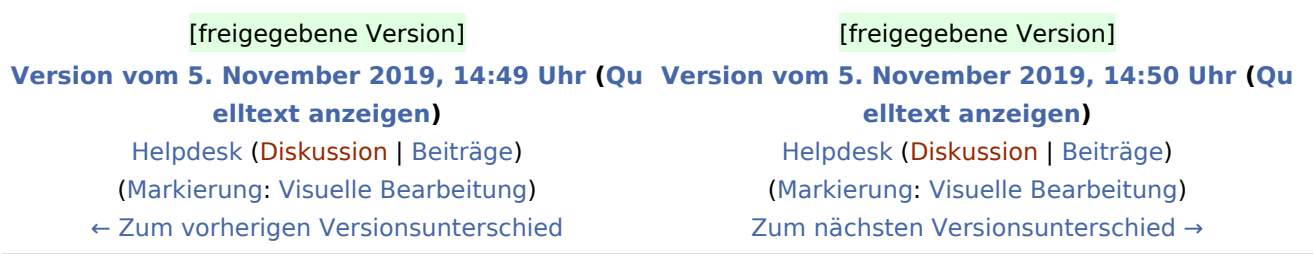